Ouvrage collectif

# Recueil de nouvelles « Nouvelles Australes 2013 »

## Lycée Jules Verne Johannesburg Afrique du Sud

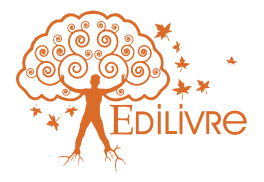

#### **« Nouvelles australes 2013 » Concours de nouvelles**

#### **Lycée français Jules Verne – Johannesburg Afrique du sud**

Pour la deuxième année consécutive, nous avons organisé le concours de nouvelles « Nouvelles australes » sur la zone Afrique australe – océan indien ouvert à tous les élèves de lycée de la 6ème à la Terminale. Et une fois encore, plus de 160 élèves ont accepté cette invitation à nous faire partager le fruit de leur imagination !

Rappelons que cet évènement culturel fédérateur est ouvert à tous les établissements du réseau AEFE de la zone Afrique australe et Océan indien, zone née le 1er septembre 2009 (Afrique du sud, Angola, Kenya, Mozambique, Namibie, Ouganda, Tanzanie, Zambie, Zimbabwe pour la zone Afrique australe, île Maurice et Seychelles pour la zone Océan indien).

Pour cette deuxième édition, 5 pays ont de nouveau répondu présent : l'Angola, le Kénya, la Zambie, le Zimbabwe, l'île Maurice et bien sûr l'Afrique du sud ;

Le 23 avril 2013, le jury composé de Mme Despin-Hirliman, Proviseure du Lycée français Jules Verne de Johannesburg, M. Georges Lory Directeur de l'Alliance français de Johannesburg, M. Jérôme Chevrier Documentaliste Médiathécaire de l'Alliance française de Johannesburg, Mme Usha Nujurally Professeur documentaliste du Lycée Jules Verne et M. Stéphane Joval, professeur de Lettres et de philosophie au lycée Jules verne a délibéré : 9 élèves ont été sélectionnés et ont remporté un des prix attribué aux gagnants.

Je tiens à remercier tous les élèves de la zone qui ont bien voulu se lancer dans l'aventure ainsi que les enseignants qui les ont soutenus.

Enfin, merci à tous les membres du jury qui ont lu avec attention nos jeunes auteurs.

A l'année prochaine !

**Marion Majean Professeur de Lettres Lycée français Jules Verne Johannesburg, AFRIQUE DU SUD**

#### **Nouvelles australes 2013**

\*\*\*

#### **Nouvelles primées lors de la délibération du 23 avril 2013 à Johannesburg – AFRIQUE DU SUD**

**Catégorie 6<sup>e</sup> /5e**

Premier prix : Lovena VITSE (6<sup>è</sup>, Ecole du Nord, ÎLE MAURICE)

**Deuxième prix :** Cléa FACHE (5<sup>è</sup> , Ecole du Nord, ÎLE MAURICE)

**Troisième prix :** Alexis HARVEY (5<sup>è</sup> , Ecole du Nord, ÎLE MAURICE)

**Catégorie 4<sup>e</sup> /3e**

**Premier prix :** Gaëlle CALONNE (3<sup>e</sup> – Harare, ZIMBABWE)

**Troisième prix :** Maurine FOURNAGE  $(3^e - \text{Ecole})$ du Nord, ÎLE MAURICE)

**Catégorie 2de/1ère/Terminale**

**Premier prix :** Erwan TASSIN (1<sup>ere</sup> – Johannesburg, AFRIQUE DU SUD)

**Deuxième prix :** Dorian AZEMAR (2<sup>de</sup> – Lycée Jules Verne – Johannesburg, AFRIQUE DU SUD)

Troisième prix : Sandra KLEMET (1<sup>ere</sup> - Nairobi, KENYA)

#### **Nouvelles citées par le jury lors de la délibération du 23 avril 2013 à Johannesburg – AFRIQUE DU SUD**

**Catégorie 6<sup>e</sup> /5e**

Léna Ambroise (6<sup>e</sup> – Maurice), Délia Berrada  $(5^e - Afrique du sud)$ , Sonya Dinoo  $(6^e - \text{Maurice})$ , Adrien Dupré ( $6^e$  – Afrique du sud), Fleur Espitalier-Noël (5<sup>e</sup> – Maurice), Thibault Jacquand  $(5^e - Afrique du sud)$ , Diane Laparre  $(5^e - \text{Zimbabwe})$ , Narjeiss Leve Hang  $(5^e - \text{Maurice})$ , Alexandra Malé  $(5^e - \text{Maurice})$ , Judith Raffray (Maurice).

#### **Catégorie 4<sup>e</sup> /3e**

Clovis Dupré  $(4^e - Afrique du sud - Johannesburg)$ ,

Jean-Etienne Guitard (4<sup>e</sup> – Afrique du sud – Johannesburg)

Hayaat Hebiret  $(3<sup>e</sup> - Maurice)$ 

Alice Juanico  $(4<sup>e</sup> - Maurice)$ 

Astrid Lalouette  $(4<sup>e</sup> - Maurice)$ 

Emma Nounke  $(3<sup>e</sup> -$  Kenya)

Capucine Paquay  $(3<sup>e</sup> - Maurice)$ 

Philippine Raphanaud  $(3^e$  – Afrique du sud – Johannesburg)

Louis-Malo Tassin (3<sup>e</sup> – Afrique du sud – Johannesburg)

Vanille Ter Hofsteed  $(4<sup>e</sup> - Maurice)$ 

#### **Catégorie 2de/1ère/Terminale**

Jonathan Amaro ( $2<sup>de</sup> - Angola$ ),

Salomée Anelone  $(2^{de} - Affrique du)$  sud – Johannesburg)

Chloé Bertrand ( $2^{de}$  – Afrique du sud – Johannesburg)

Lisa Leroy  $(2^{de} - \text{Angola})$ 

Lyse Mauvais (1<sup>ere</sup> – Kenya)

Kiné Mokwena Kessi ( $2^{de}$  – Afrique du sud – Cape Town)

Léon Pluchery  $(2<sup>de</sup> - Angola)$ 

### **Nouvelles primées par le jury**

**Catégorie 6<sup>e</sup> /5e**

#### **PREMIER PRIX : Lovena VITSE, 6 è , Ecole du Nord, ÎLE MAURICE**

Grinçant et obstiné, ronronnant, grave et satisfait, l'ordinateur repartit youpi. Je ne connais pas encore son nom !

Ce que je sais à ce moment, c'est qu'il n'est pas un produit, il n'est pas un fruit, il ne parle pas et reste parfois sans faire du bruit.

Quand je le regarde, il réchauffe mon cœur, certainement pas inquiétant, cette carcasse carrée n'a pas de racine. Il se tient seul, droit, obstiné à l'image de sa fierté.

Telle son image claire aux sons parfois graves et satisfaits. Il ne se gratte pas, il est obstiné par ses puces électroniques aux multiples pattes qui ne cessent de fonctionner, elles sont à caractère ionique.

Le volume de ses transistors augmente le rythme de ses recherches. Grâce aux milliards d'informations qu'il rassemble, il s'aventure dans les circuits intégrés aux couleurs argentées.

Obstiné par ses logiciels à l'idée de pouvoir être jeté, il surgit avec une image aux multiples couleurs. A l'aide de mots il construit son texte, affiche ses phrases au fur et à mesure qu'une tortueuse souris le tiraille de haut en bas, de droite à gauche, au point de le faire danser, jusqu'à satisfaire le monde de l'admiration.

Ma joie est là !

Je m'assieds et le regarde, lui demande par les touches de son clavier, une inconnue.

Je crois qu'il pense !

Il percute les différents réseaux, ses agents s'embrouillent et disparaissent… plus rien, pas d'images, sans mots, reste muet, ses recherches sont vaines et mon compagnon disparait.

J'enfonce le bouton de son énergie, comme un éclair au milieu d'un orage. Je l'oblige, je l'encourage, je parle à celui-ci pour qu'il démarre.

Que dis-je ? Il ne m'entend pas. Son silence se meurt, aucune note ne revient.

Je recherche ses émotions, pourquoi ne peut-il vivre seul, au carré de ses droits. Il est celui qui s'ordonne, classe, calcule, édite, trie, recherche, représente « l'intelligence ». Mais est-il sans cervelle ?

Voudrait-il que je transporte sa carcasse carrée, dans une pièce cubique ?

Je décide de le déplacer !

Nous sommes ensemble à nouveau. Je le dépose et l'installe, je m'assieds en face de lui, introduis au secteur le lien et poursuis mon regard vers le seul bouton qui l'éveille. Aussitôt, je presse, et, empresse celui-ci. Tout en conduisant le dirigeant vers les quatre mille quatre-vingt-seize bites de ses six faces.

Le ton d'un volume harmonieux retentit et l'affichage d'icônes se dresse. Au bas la cime du dirigeant se pointait vers l'un de ses icônes. Flèche au

couleur blanchâtre refléta une lueur en fond de lumière.

Je saisis mon dirigeant « la souris » pris au piège comme un rat et l'obligeant de se positionner sur l'identifiant, celui d'un interne.

Le double clic retentit et soudain à un moment inattendu mon compagnon s'en alla !

Que s'était-il donc passé ?

Totalement plongé dans une froide obscurité, mon compagnon se meurt-il ? Pourquoi est-il en manque d'énergie ? Que puis-je ?

Je ne perdis point de temps et interpellai par le téléphone un ami, pour me conseiller et m'aider. Ses conseils appliqués ! Je repris l'initiation de mon compagnon.

Puissance toute ! L'index de ma main droite se positionna sur le bouton d'allumage.

Feu !

Je presse, je lâche l'allumeur, enfin l'éclair surgit, la symphonie de l'agréable voix de mon ami s'éleva.

Voilà, il est à moi !

Le déroulement de ses sons défila.Je saisis à nouveau le dirigeant avec la forte conviction de conquérir l'un de ses internes.

Je la tenais dans la paume de ma main, je m'obligeais de pointer un interne au-devant de mon « Univers ».

Le double clic, répété, sur l'identifiant, que j'avais choisi, réveilla en moi la joie d'avoir opéré rapidement. L'identifiant s'activa, cet interne s'ouvrit, une page blanche quadrillée, légèrement, se présentait. Je conduis mon dirigeant vers les

opérations de calcul. Saisissant une cellule, le mode des opérations que j'avais choisi se déroula avec succès. Mes additions accompagnées de multiplications furent le résultat d'une division dont le résultat négatif attira mon attention considérablement. Mon compagnon est défini comme fidèle à mes différentes demandes. Il ne saurait pas, sauf erreur, encore une fois de ma part, être l'auteur d'un résultat différent à une bonne résolution.

Tous mes problèmes de calcul demandés et résolus à partir de mon compagnon sont toujours exacts. Comment pourrais-je imaginer le manque d'attention et de fidélité de mon bien aimé.

Celui qui laisse les enfants d'aujourd'hui comprendre que le compagnon est un vrai ami.

J'ai volontairement abandonné mon ami pour un moment, le temps d'une pause en sachant qu'il était sous mon contrôle. Reprenant l'énoncé de mon calcul, je compris que la résolution exacte est le calcul de mes données bien écrites.

J'aime écrire et je veux choisir le format d'une nouvelle formule, quittant par un autre double clique et pointant mon dirigeant vers un icône je décidais d'ouvrir une page "word".

Je me suis abandonnée à plusieurs formes d'écriture ainsi découvrant les hiéroglyphes de mon compagnon.

J'ai imaginé un instant mes pensées et j'ai pu découvrir les différents programmes soutenus par mon ami. Le point le plus puissant celui que j'ai nommé le « Power point » il me laisse sourire et découvrir les différentes possibilités d'assembler l'image et les mots par une mise en page mieux formulée.

Je pouvais découvrir le résultat de mes persévérances et le moment était venu d'agrandir ma maîtrise.

Les opportunités scientifiques de mon compagnon m'accompagnait tout au long de ma journée, les attentes devenaient graves et d'autant plus satisfaisantes, que tout instant avait une importance capitale pour que je l'appelle.

Mon dictionnaire, la source de merveilleux récits, l'histoire de mon pays, la naissance et les modes de vie,la géographie, la science et la vie des animaux, les grandes découvertes, la technologie, les mers et les océans, l'aviation, l'automobile, le monde sousmarin, le sport dans toutes ses disciplines, les informations dans le monde, etc

Avant mon entrée au collège, j'ai souvent entendu mon père, me parler de celui qui est mon ami aujourd'hui.

Ses études demandaient autant de travail de recherche, mais son ami documentaliste était très grand, moins rapide, refermait un énorme centre d'information, mais c'était à l'aide de beaucoup de fouille dans de grands livres et beaucoup d'heure de travail que les recherches s'établissaient convaincantes.

Ses recherches documentaires pour établir le compte rendu d'un sujet, devaient faire l'objet d'échappés à la « bibliothèque des Chiroux ». Lieu de travail des collégiens et collégiennes à son époque. Il fallait s'organiser avec les copains et se rendre au centre de documentation pour un travail précis et s'assurer avec assiduité des données relevées dans de

grands livres. Prendre des notes et rédiger le compte rendu comme il se doit.

Mon compagnon d'aujourd'hui, facilite mes recherches, il me donne tout droit à toute heure. Il me renseigne, me documente, tout en répondant à toutes mes questions. Il facilite l'exploitation de mon travail et avantage mes connaissances dans le temps. Il peut m'arriver de l'interroger avec un simple mot, sans grincement, avec obstination, il satisfait ma demande.

Il renferme dans sa petitesse l'organisation mondiale de documents, d'histoire, de modes d'opérations, il embellit notre table de données, il nous conseille sur notre santé, il nous laisse percevoir les tendances de la mode, il rédige à travers des logiciels des calculs scientifiques compliqués. Il s'aventure dans le monde de l'image du cinéma, il nous laisse découvrir les musiques typiques de tous les continents. Mon ami il part et revient quand je lui demande, il est très souvent présent et même à cet instant sous ses lettres et mots qui formulent mes phrases, il guide mes doigts pour vous laisser lire mes quelques mots que j'ai le plaisir de vous écrire.

Il s'efforce de me rendre d'autres facilités, il dispose d'une boîte de messageries, que j'ouvre et que je ferme sur les lignes de transmissions écrites. Mon ami s'obstine à me satisfaire, moi ou qui que ce soit, aucun grincement de sa part.

J'ai plaisir maintenant de le manipuler, notre complicité fonctionne à merveille, les soucis échangés lors de nos premiers pas, se sont apaisés, le dirigeant m'accompagne toujours et il m'arrive de temps à autre de cliquer là où il ne faut pas ; l'avertissement sonore m'alerte de mon erreur, il ne rejette rien, il comprend. Je pourrais même vous dire, c'est comme s'il chantait avec un ton de « Mi grave », au début, cela surprend, j'ai même parfois sursauté et puis, avec ma sœur, on rigolait, elle pensait que de temps en temps je me trompais volontairement. Histoire de rire entre nous !

Je l'aime beaucoup mon compagnon, bon, j'avoue, quand il s'agit de sujet difficile, les recherches sont pas évidentes. Son embonpoint, il ne faut pas en rire, il aime manger beaucoup. Un exemple, pourquoi on ne doit pas en rire. Je lui demande d'ouvrir un dossier ici dans « word ».J'ai besoin de faire un petit calcul, je décide d'ouvrir une page « excel ». Voici une idée qui me vient à l'esprit de rechercher la date de naissance de l'Empereur Napoléon 1<sup>er</sup>. Mon document n'étant point fermé, je glisse mon dirigeant vers le mot « république », j'en lis le contenu, je copie les éléments recherchés dans ma page « word ». Je me souviens qu'il faut que je termine la vérification de mon calcul, que je termine d'ailleurs. Je ne referme aucun de mes documents, ni même la page « word » et « excel ». J'agis davantage et surplombe le tout, en m'offrant une superbe chanson de Hugues Auffray « Il s'appelait Thumball ». Ma sœur arrive, voilà qu'elle me demande, de lui chercher « Pourquoi la planète Terre tourne sur son axe incliné ? ». La recherche se lance… Voici le contenu et les explications. Ma chanson se termine… Maman arrive, m'interpelle, et me demande si mes vérifications de calcul sont terminés. Si mes différentes recherches sont satisfaisantes et comprises. Elle s'assure d'un doux regard ma mise en page. Fidèlement mon compagnon attend, je pointe mon dirigeant ici et là, le matin, l'après-midi, le soir, il est toujours présent, il m'attend !

Maintenant je vais vous écrire toute la vérité, je viens d'avoir 11 ans, mes parents m'ont offert un cadeau.

Devinez ! Devinez !

Pas un produit…, ce n'est pas un fruit…, bien sûr, il ne parle pas. Je vous dis son nom ?… J'ai reçu… Il s'appelle Youpi ! C'est mon compagnon ! C'est mon ordinateur.

#### **DEUXIEME PRIX : Cléa FACHE, 5 è , Ecole du Nord, ÎLE MAURICE**

#### **Le mystère de l'oraculieur**

Grinçant et obstiné, ronronnant, grave et satisfait, l'ordinateur repartit youpi.

Excusez-moi, ça c'était la fin de mon histoire, je vais plutôt vous la raconter depuis son commencement…

Je m'appelle Judith. J'étais une fille comme les autres ou du moins c'est ce que je croyais. Je vivais à Paris avec ma mère qui travaillait comme pépiniériste. Mon père était archéologue, il voyageait dans toute la France de chantier en chantier et n'était pas beaucoup présent. J'allais au collège, j'avais des tas d'amis et la meilleure parmi toutes était Apolline. On se connaissait depuis que l'on était toutes petites et notre relation était devenue fusionnelle.

Je m'appelle Lucien et je suis le père de Judith. Ça faisait déjà deux mois que j'étais parti en Bretagne sur un nouveau chantier très prometteur. L'anniversaire de Judith et celui d'Apolline approchaient : elles étaient nées le même jour. Il restait pile deux semaines et j'avais une idée de cadeau qui allait sûrement leur plaire à toutes les deux. Je voulais leur offrir un stage d'archéologie sur mon nouveau chantier avec une collègue. Je savais qu'elles voulaient elles aussi devenir archéologues. Toutes ces énigmes, tous les puzzles à reconstituer, les découvertes, tout cela les passionnait. Et puis, ce serait l'occasion de les voir un peu.

La semaine juste avant les vacances, des choses étranges s'étaient produites…

Je faisais mes devoirs quand mon téléphone sonna : c'était ma tante qui voulait savoir ce qui me ferait plaisir pour mon anniversaire. Jusque-là rien n'était étrange mais lorsque je retournais à mes devoirs, ce n'était pas ceux de maths que je voyais sur mon cahier mais la conversation que je venais d'avoir avec ma tante…

Je connaissais très bien la mère d'Apolline, car c'était une grande amie de ma femme. Les années passant, la petite et sa maman avaient fini par faire partie de la famille. Elle était directrice d'un musée d'archéologie et il avait été décidé que nous allions répertorier toutes les découvertes ensemble. J'en étais très heureux.

Au début, je croyais que j'avais rêvé mais cet étrange phénomène s'était reproduit plusieurs fois et j'avais fini par comprendre que c'était moi qui avais le pouvoir de prédire l'avenir mais pas uniquement à partir de mon téléphone. Petit à petit, mon « pouvoir » se développait : je pouvais arrêter le temps et prédire des discussions, mais aussi dire qui allait gagner dans un match de football…